## **Touch Panel Quick Start Guide**

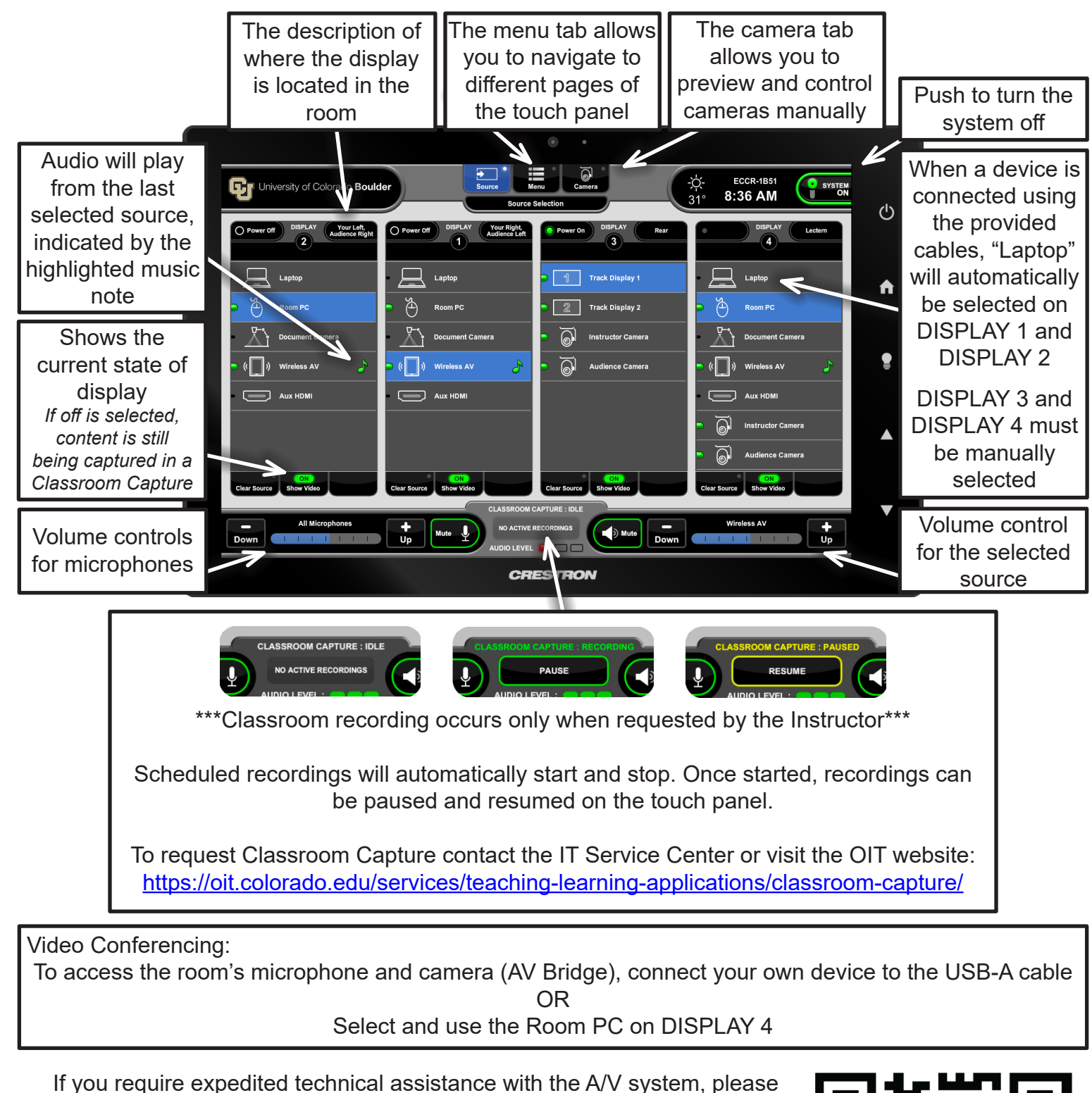

scan the QR code to fill out a Problem Report.

You can also call (303) 735-4357 or "5-4357" from the in-room phone.

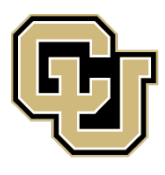

Learning Spaces Technology UNIVERSITY OF COLORADO BOULDER

OFFICE OF INFORMATION TECHNOLOGY

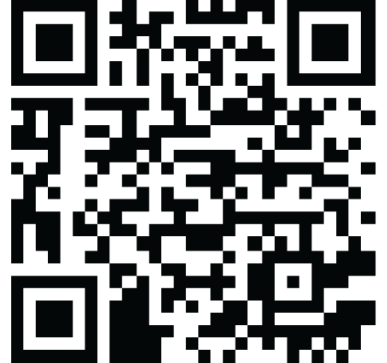